### **D : Développement**

#### **Mes compétences en calcul de base [pierrelux.net](http://pierrelux.net/)**

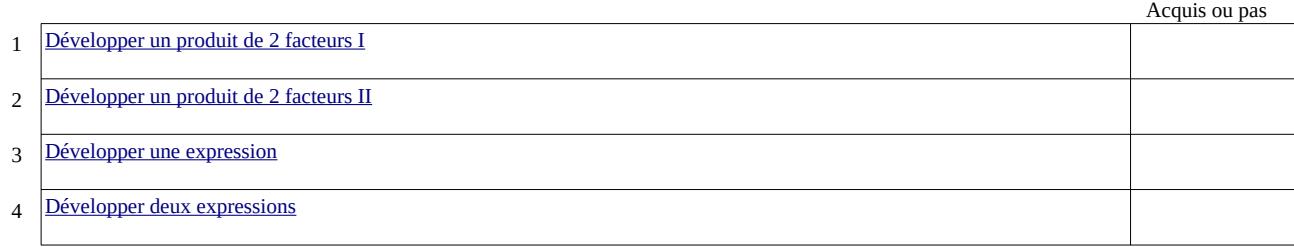

## **F : Factorisation**

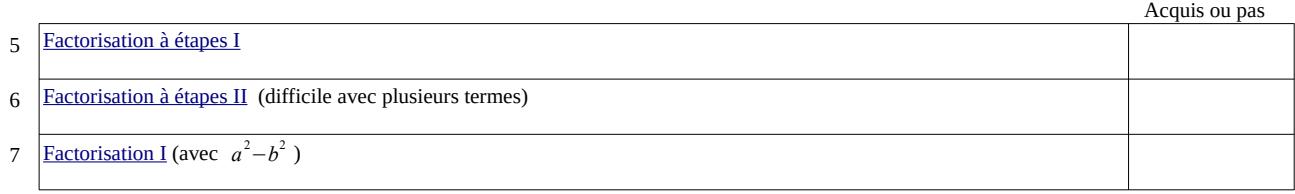

# **I : Identités remarquables**

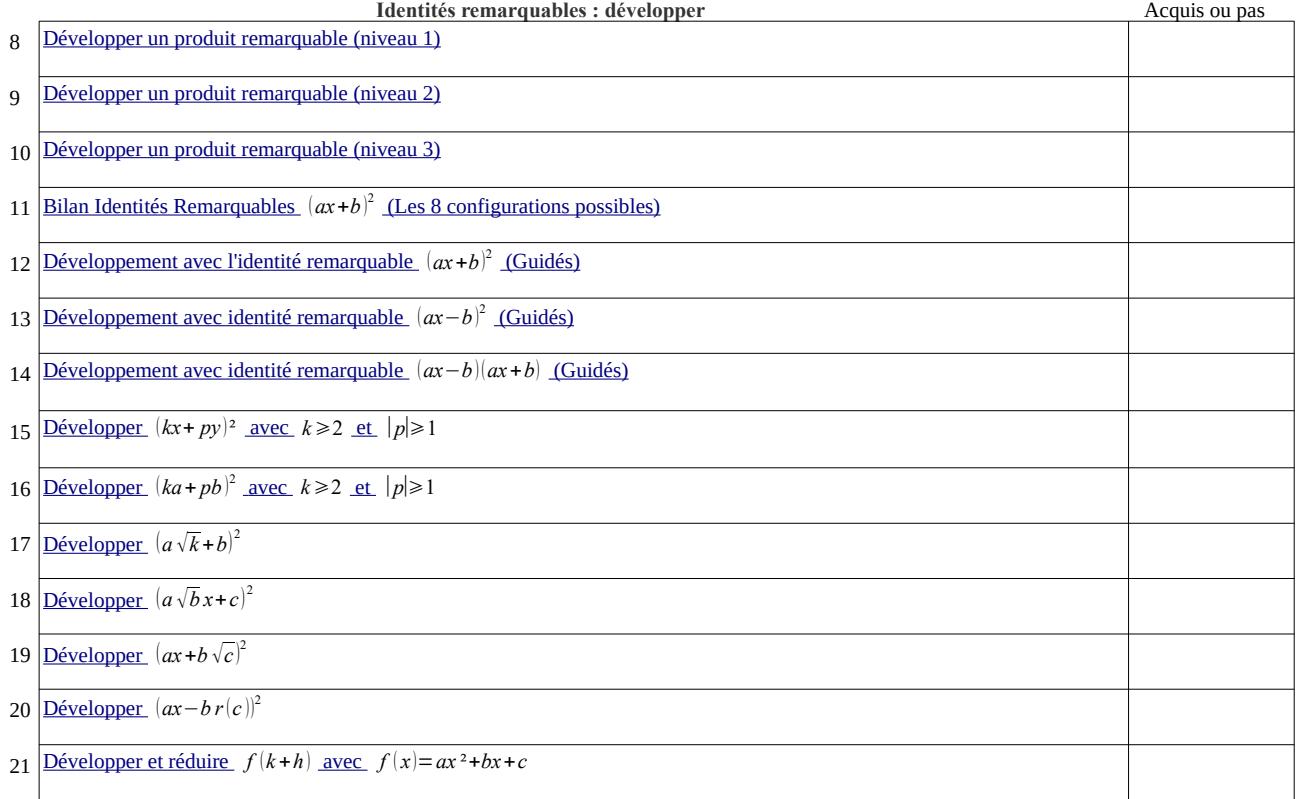

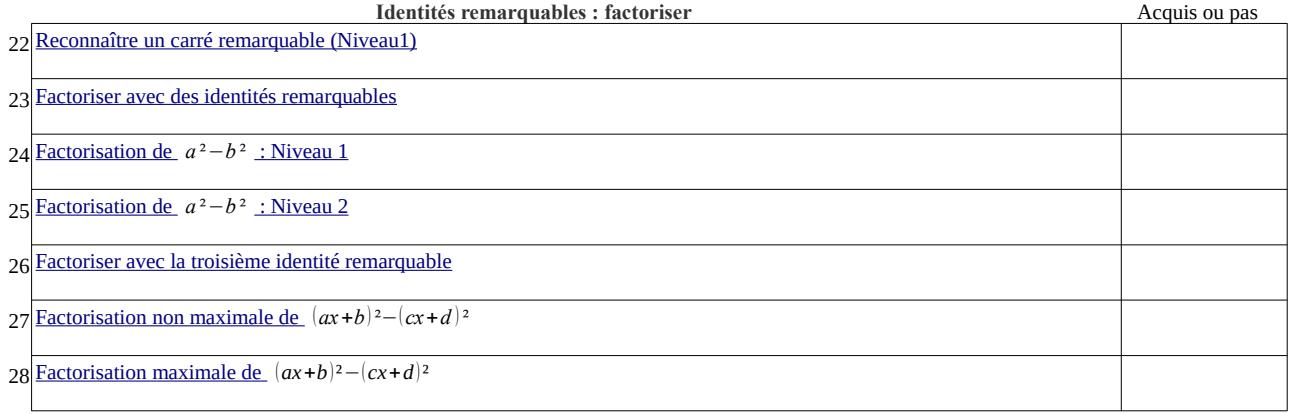

## **Q : Quotient :**

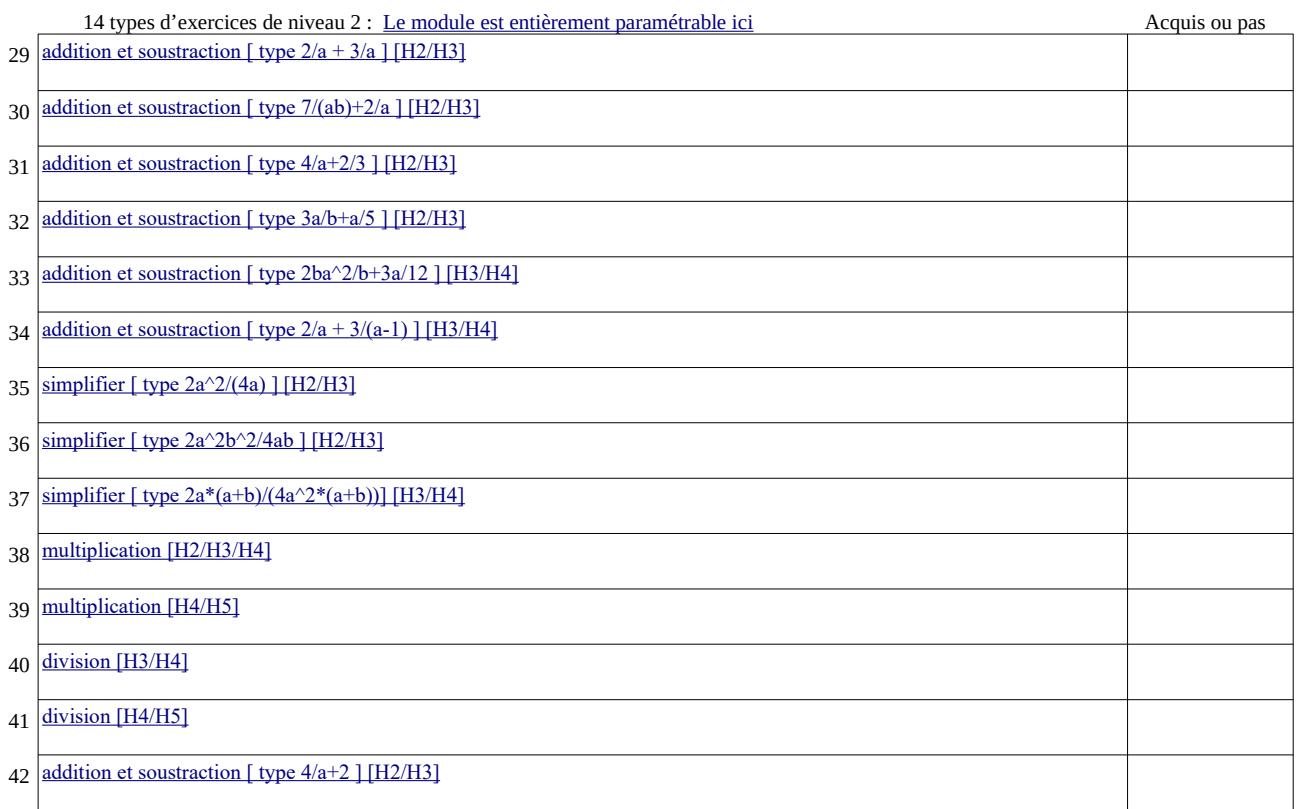

#### **P : Puissances**

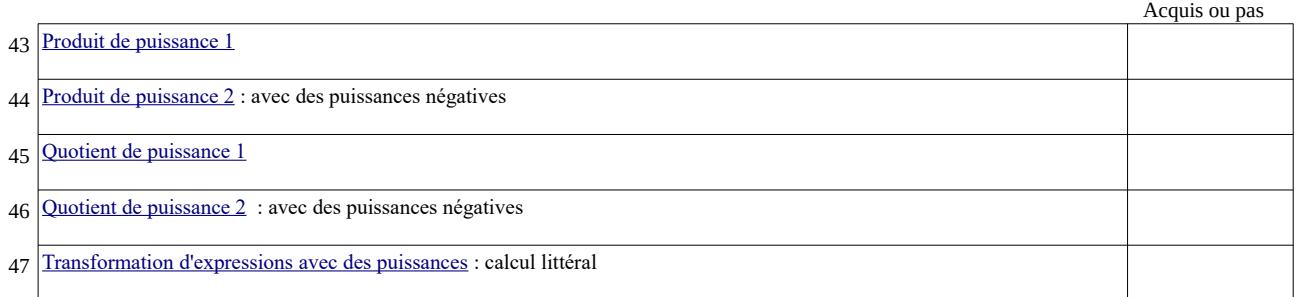

### **R : Racines carrées**

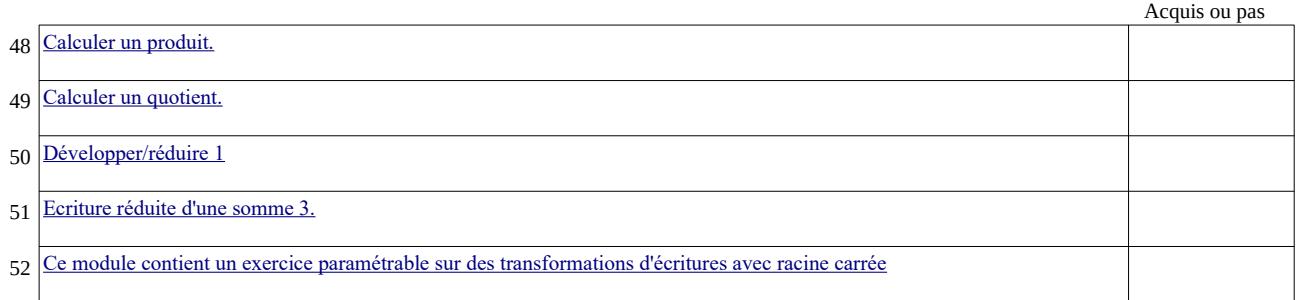

## **E : Equations et inéquations**

Acquis ou pas

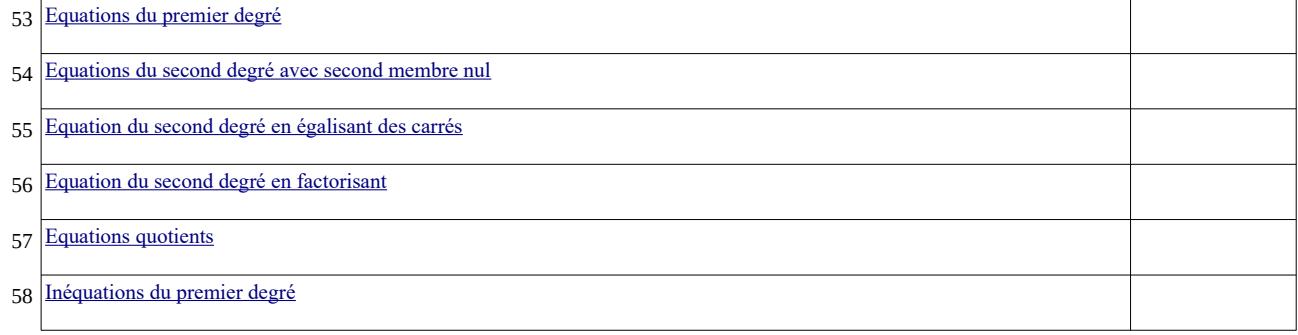